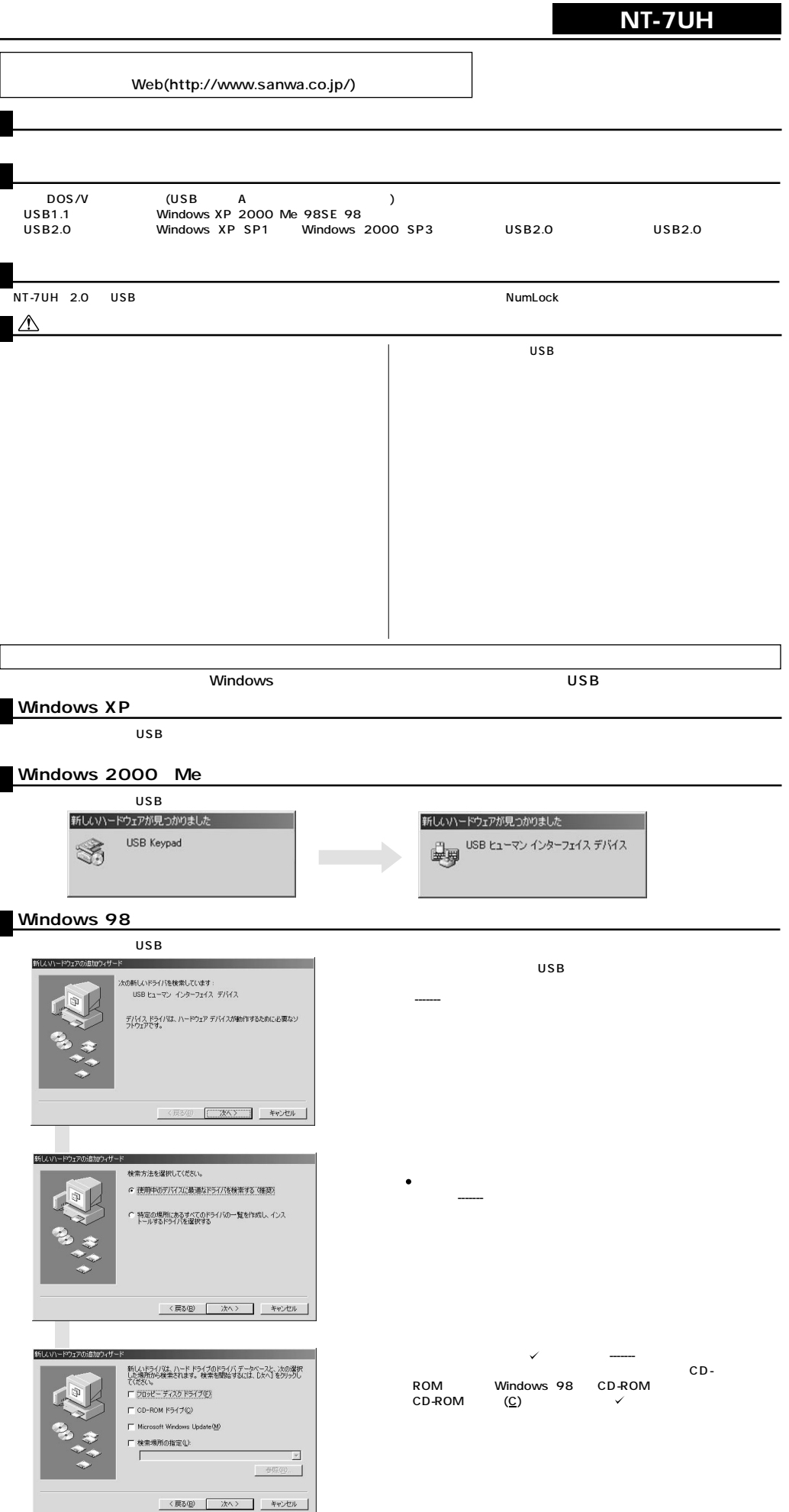

Ī

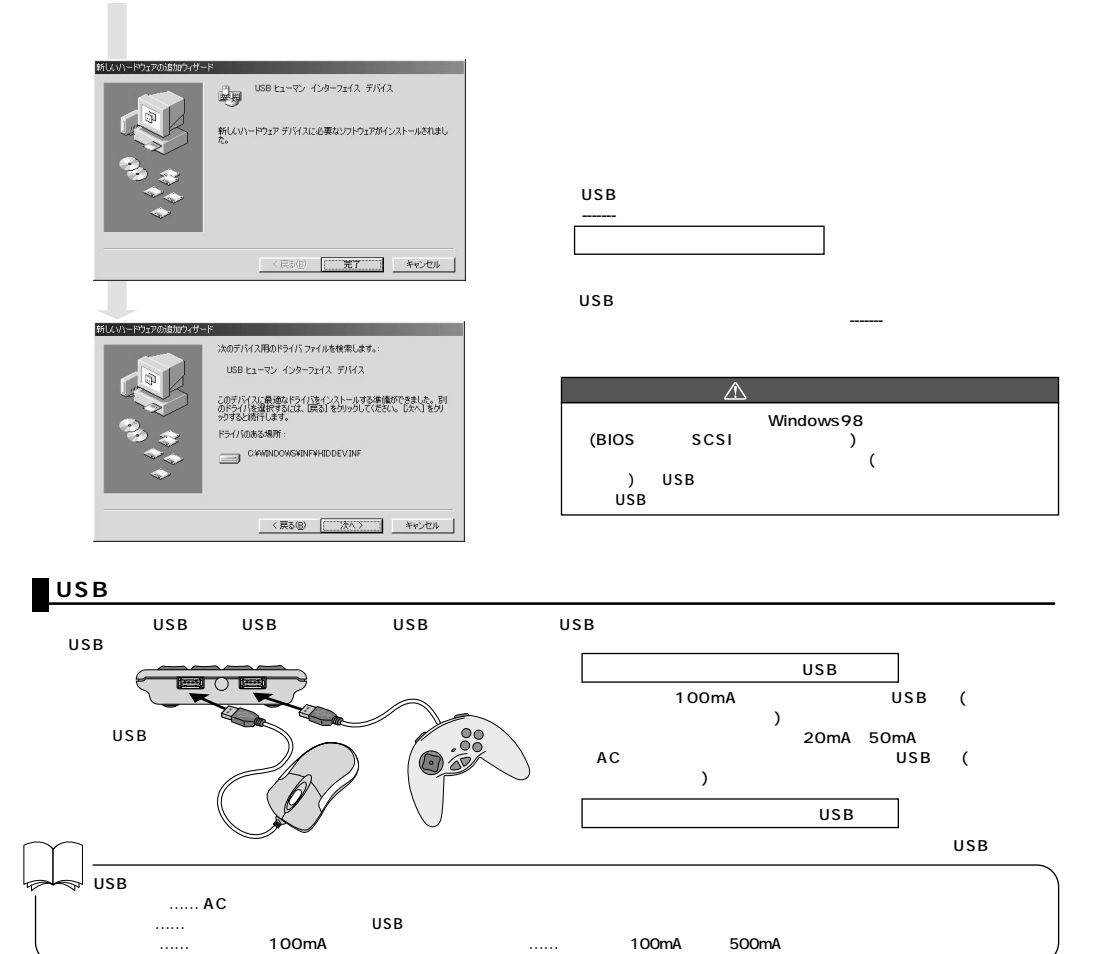

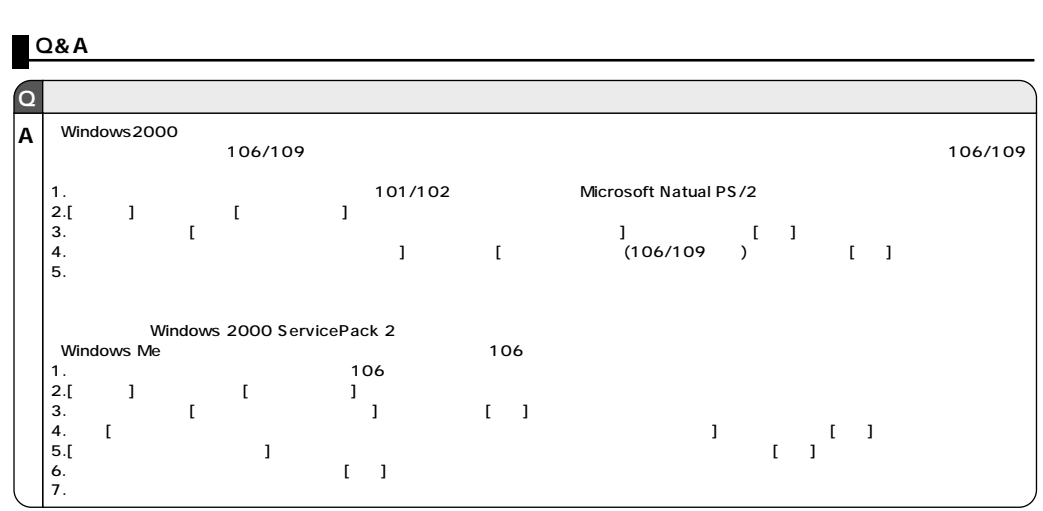

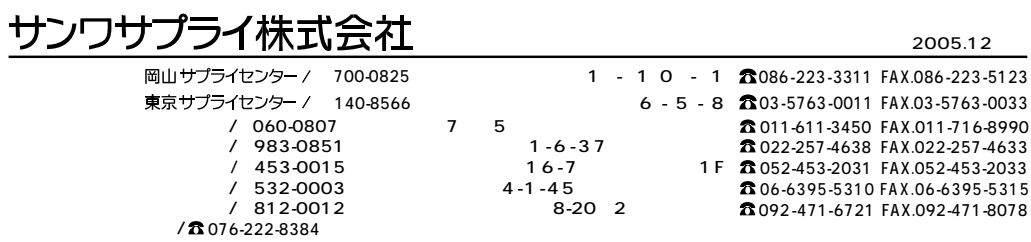